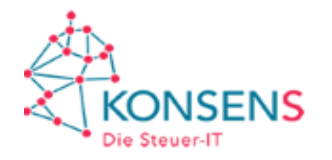

## **Projekt E-Bilanz Übersicht über die Verwendung der Taxonomie-Versionen für die Übermittlung der E-Bilanz an die Finanzverwaltung**

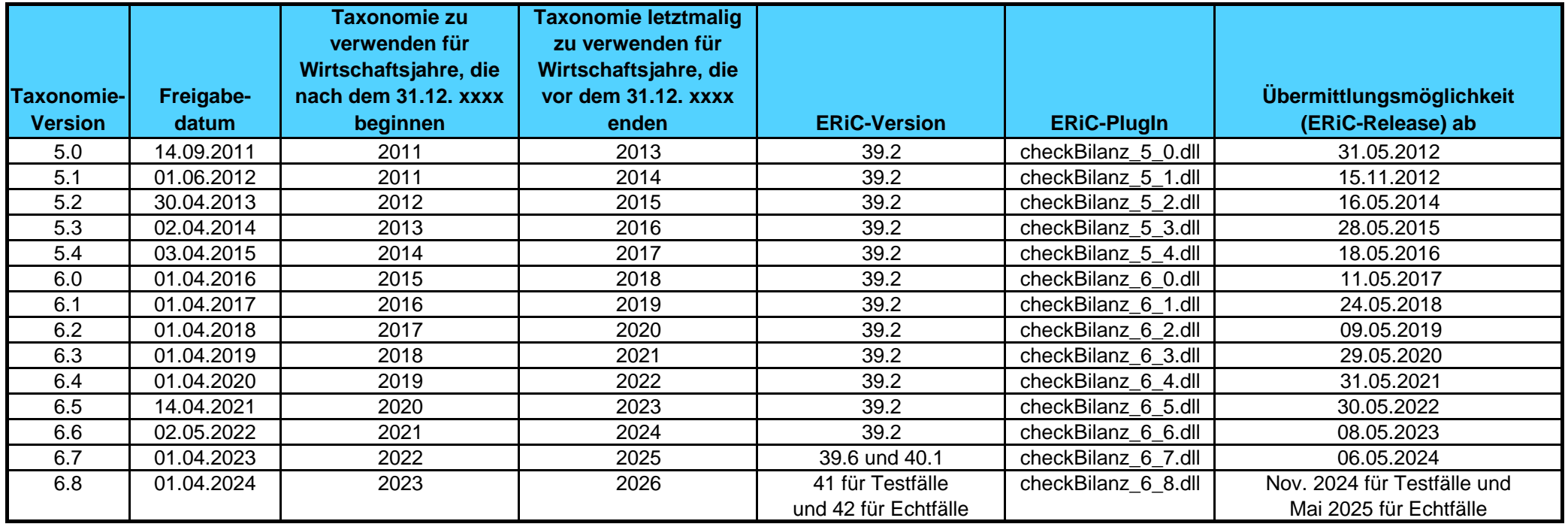

## **Beispiel zur Verwendung der Tabelle**

Die Taxonomie 6.5 wurde mit Datum vom 14.04.2021 frei gegeben und kann grundsätzlich für Wirtschaftsjahre verwendet werden, die nach dem 31.12.2021 beginnen (Wortlaut des BMF-Schreibens vom 09.07.2021, aufrufbar unter www.esteuer.de). Bei kalendergleichen Wirtschaftsjahren ist das das Wirtschaftsjahr 2022. Es wird nicht beanstandet, wenn die Taxonomie 6.5 auch für das Vorjahr (kalendergleiches Wirtschaftsjahr 2021) verwendet wird.

Die Taxonomie 6.5 wird von ERiC ab Version 35.2 unterstützt, und zwar mittels des Plugins "checkBilanz 6 5.dll". Damit sind Datensätze auf der Grundlage der Taxonomie 6.5 seit November 2021 als Testfälle und seit 30. Mai 2022 als Echtfälle übermittelbar.

Eine Eröffnungsbilanz ist mit einer der Taxonomieversionen zu übermitteln, mit der auch die Schlussbilanz des ersten Wirtschaftsjahres übermittelt werden kann. Dabei ist abzustellen auf die Angaben zum Wirtschaftsjahr im GCD-Modul (Beginn des Wirtschaftsjahres / Ende des Wirtschaftsjahres). Es wird nicht beanstandet, wenn eine Eröffnungsbilanz mit der vorhergehenden Taxonomieversion übermittelt wird.

Bei den Bilanzarten "Zwischenabschluss", "unterjährige Zahlen", "Umwandlungsbilanz" und "Liquidationsanfangsbilanz" wird es nicht beanstandet, wenn sie mit der vorhergehenden Taxonomieversion übermittelt werden.